ecoprinta + PaperCut.

#### Pre-Installation Questionnaire

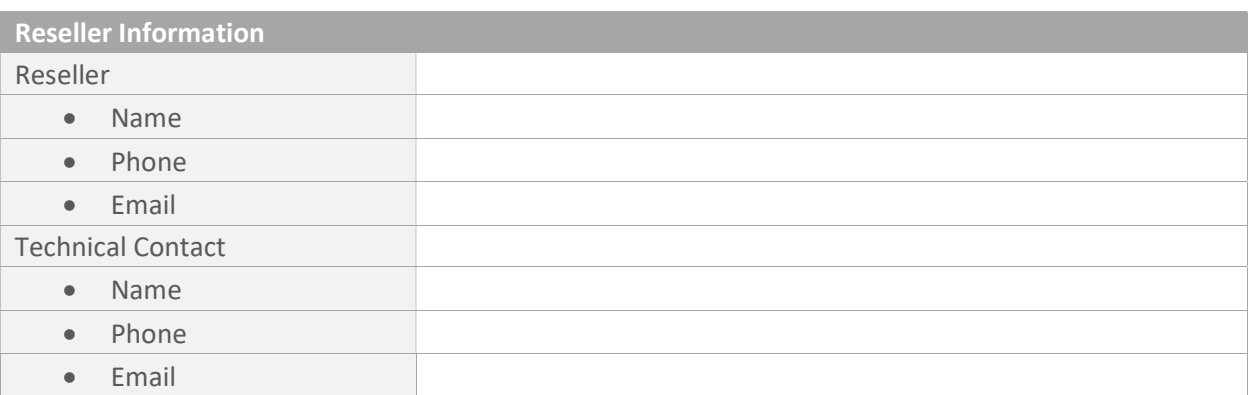

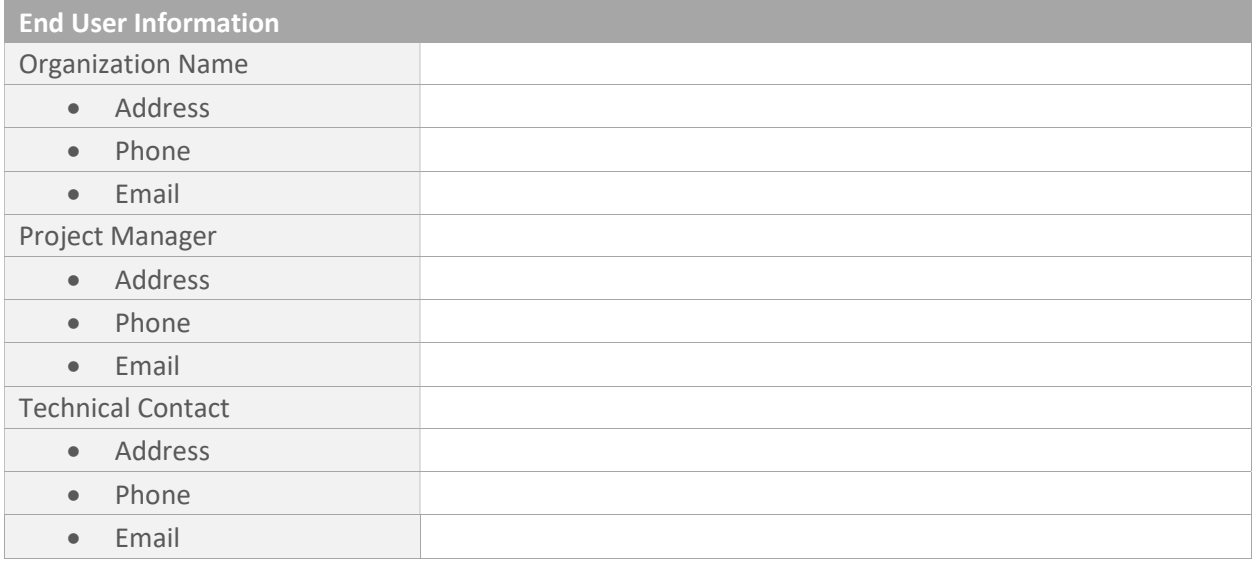

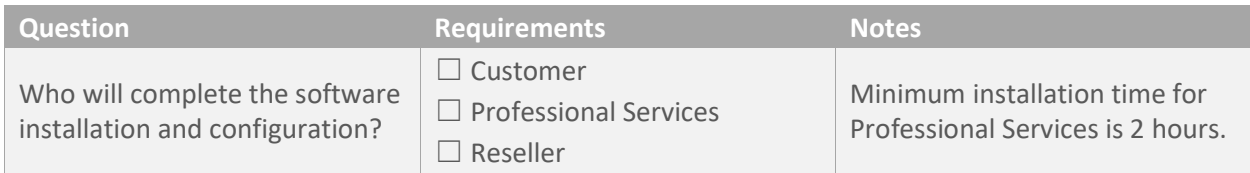

Assumptions:

- Server (physical or virtual) and external database (if needed) will be ready the day of installation.
- Person performing installation will have administrator rights to servers. If not, then server administrator needs to be available during installation of PaperCut.
- All devices are configured with static IP Addresses or MAC address reservations and networked to environment including print queue setup.
- All firewall exceptions needed for PaperCut communication between printers, print servers, multi function devices, payment gateways, clients and email are configured.

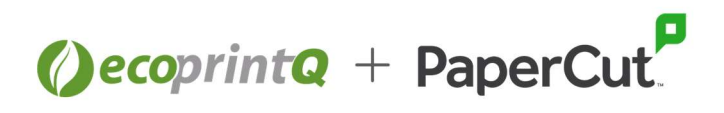

### Project Requirements

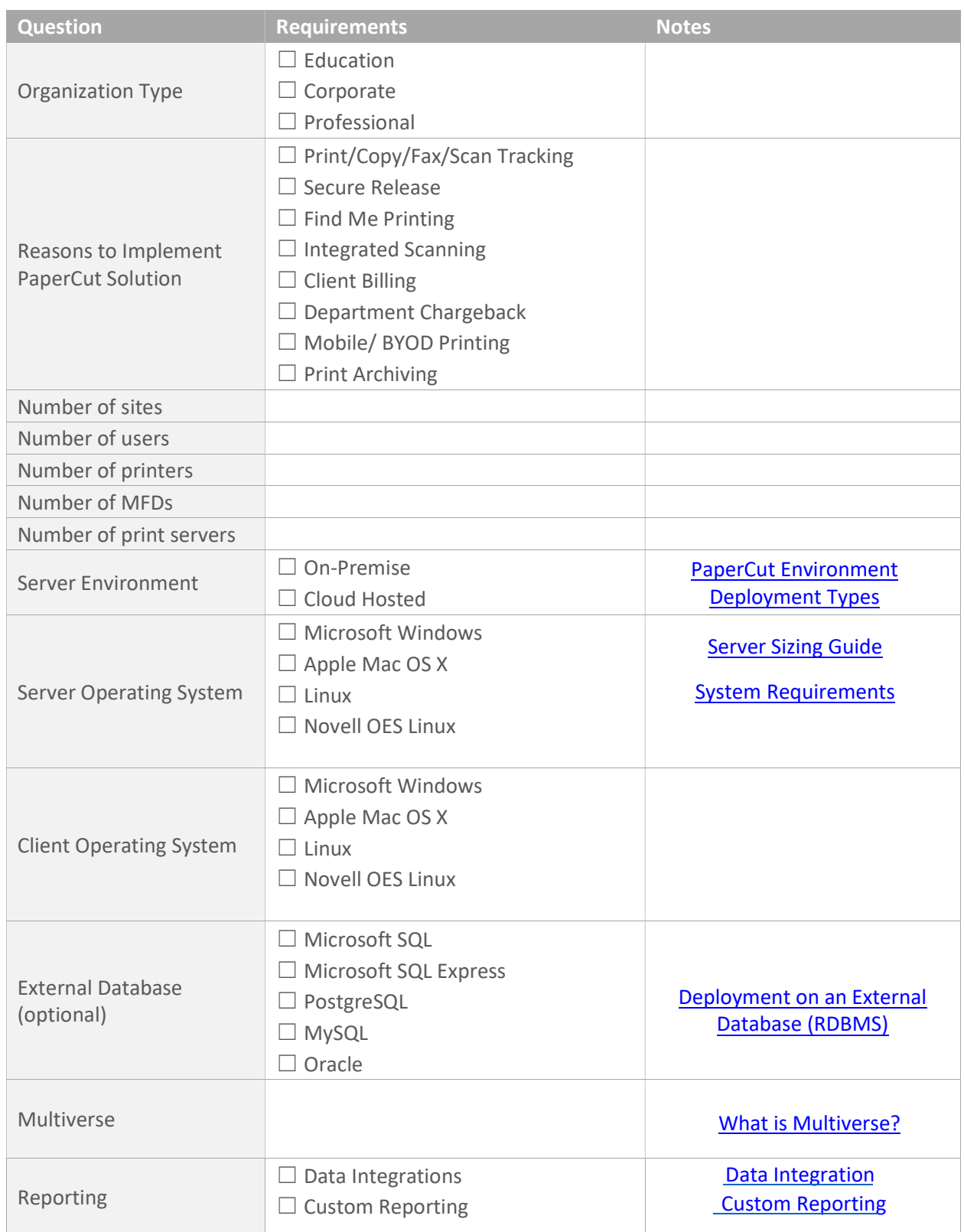

## DecoprintQ + PaperCut.

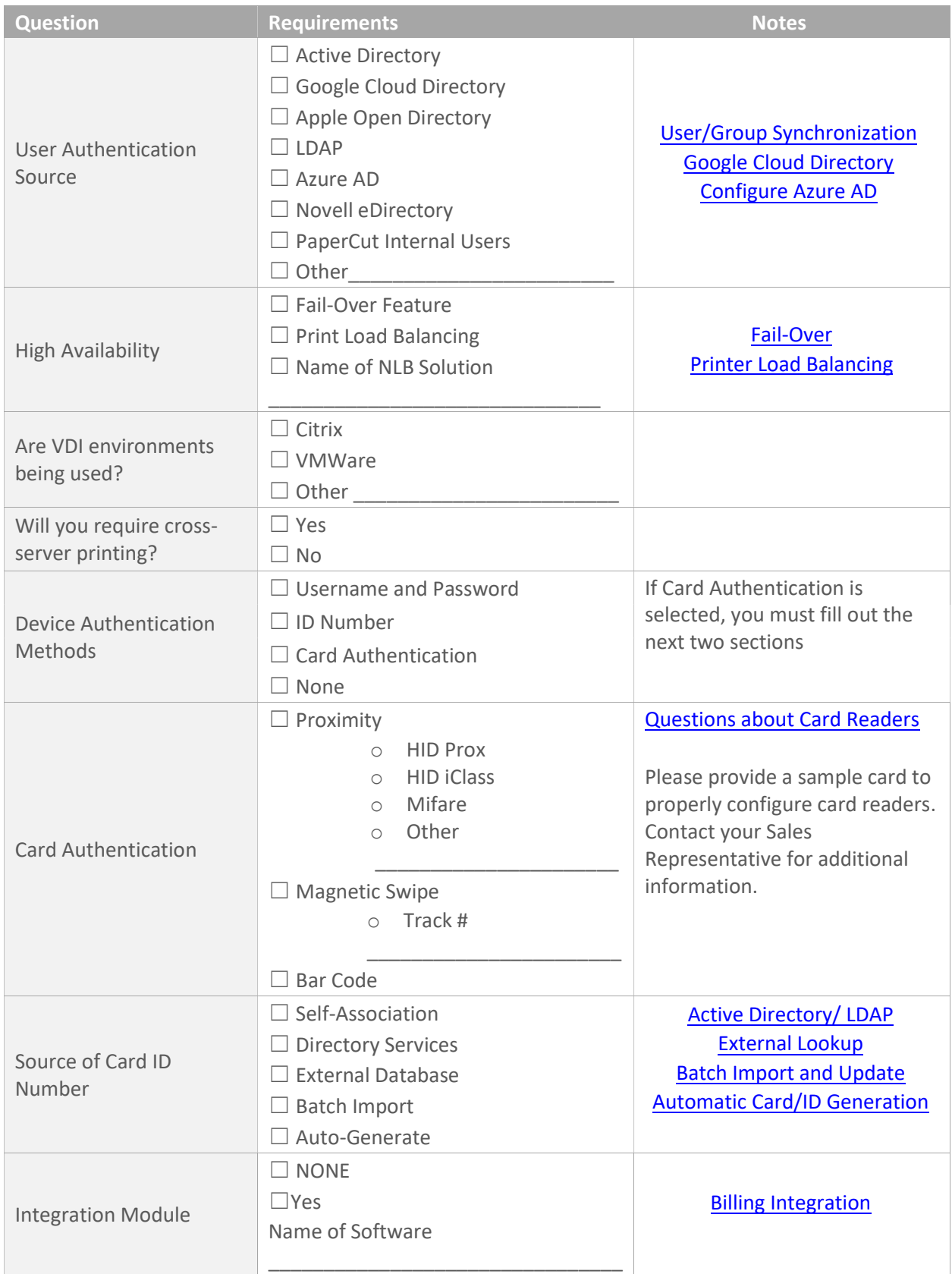

### DecoprintQ + PaperCut.

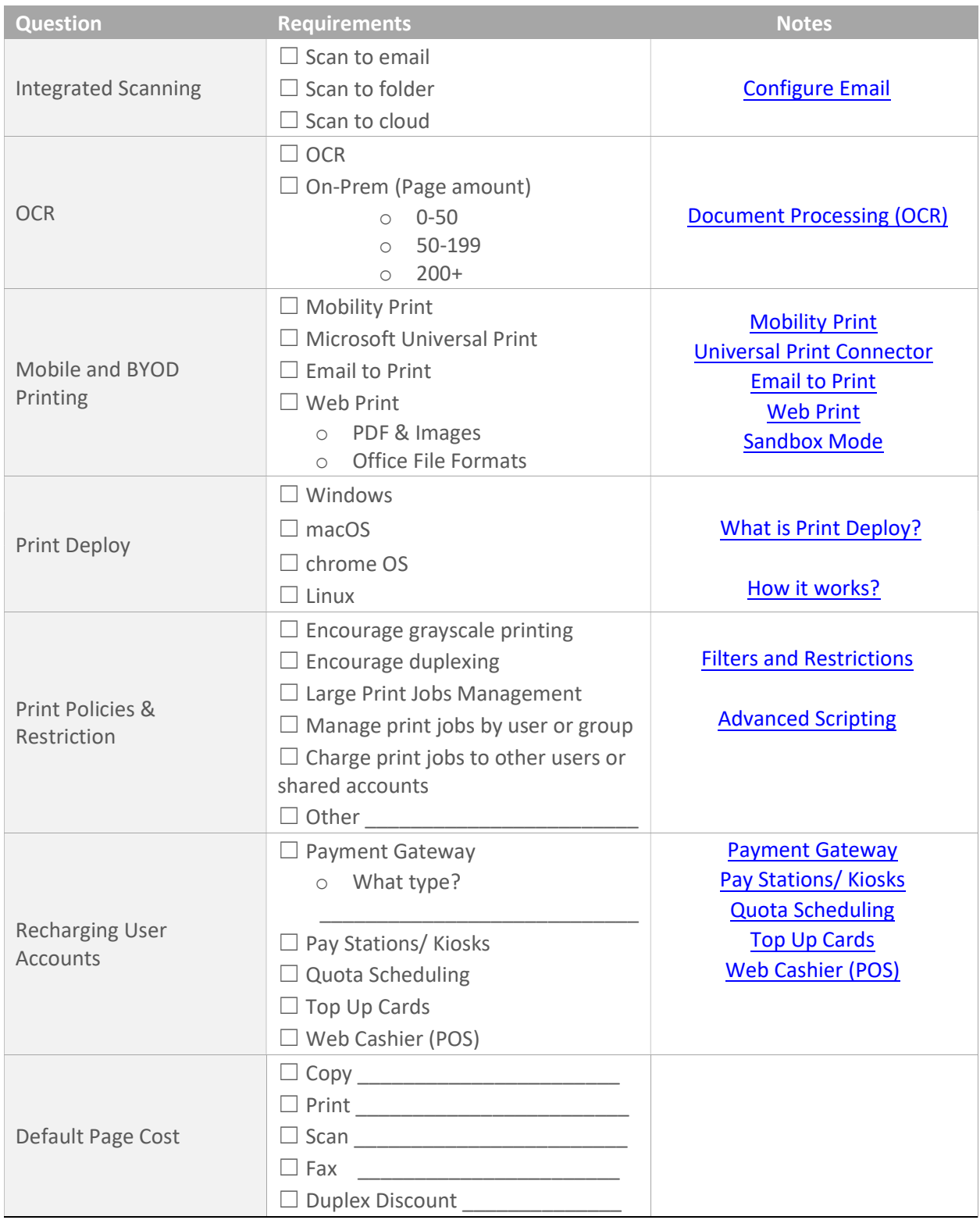

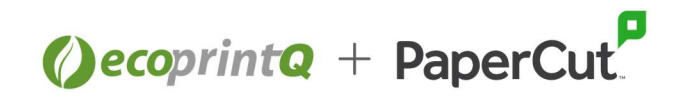

### Multi-Function Devices & Printers to be integrated with PaperCut

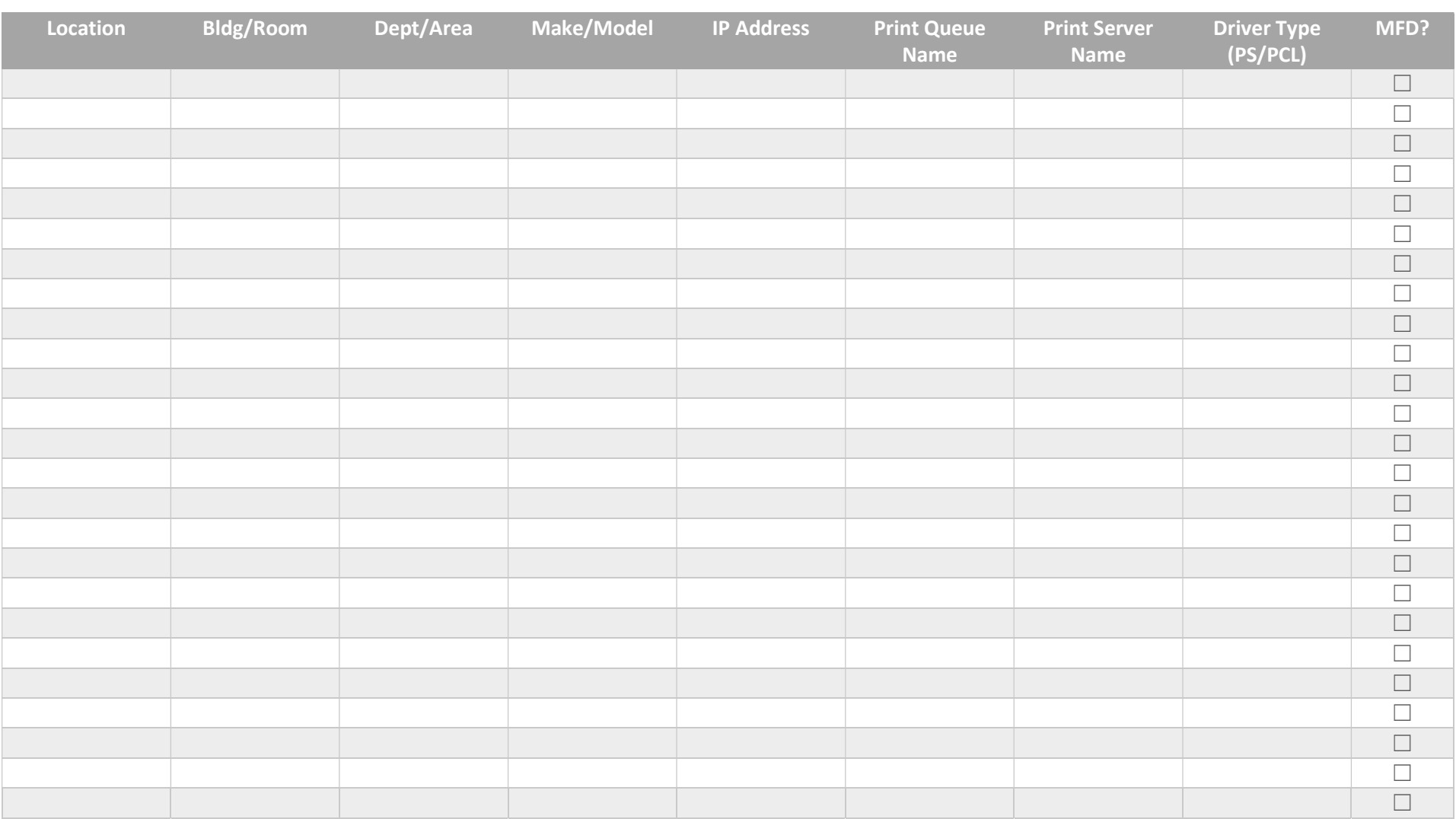

If additional lines are needed, attach an Excel

# ecoprinta + PaperCut.

#### OPTIONAL: Only fill out if information is available

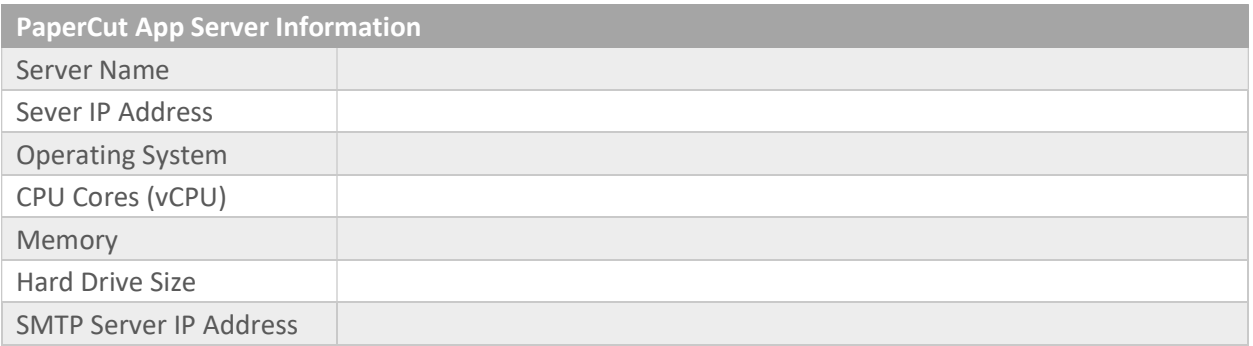

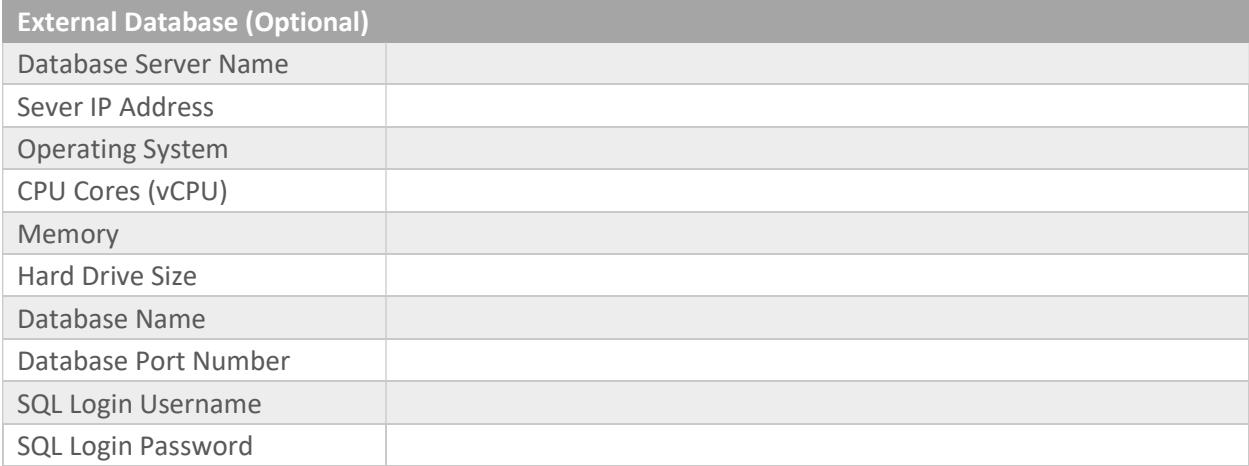

#### Secondary Print Server Information (if applicable)

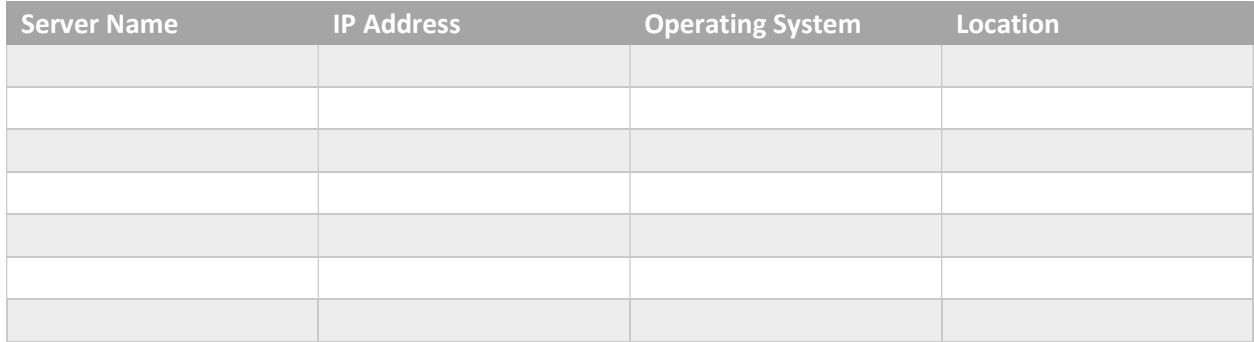